# **PROSECUTORbyKARPEL National User Group Agenda May 3 – 5, 2016**

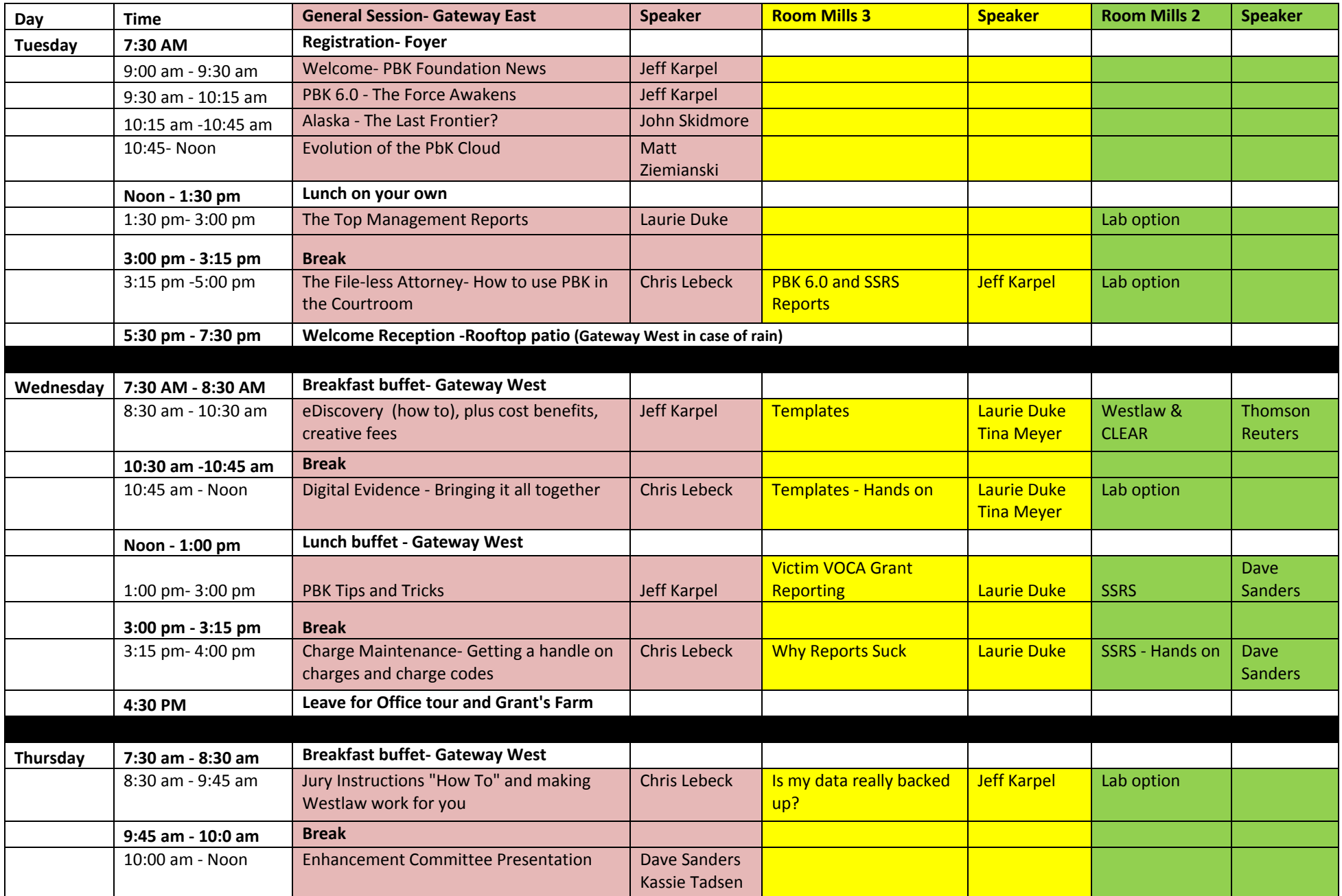

# **PROSECUTORbyKARPEL National User Group Agenda May 3 – 5, 2016 2016 Session Descriptions**

# **Tuesday, May 3rd**

### **PBK 6.0 The Force Awakens**

Learn what the future of PBK will include to improve your daily case management activities. When is the best time for your office to take advantage of *this new technology? You decide!*

## **Alaska – The last frontier?**

Welcome Alaska's Department of Law, Criminal Division Director John Skidmore talk about his experience implementing PROSECUTORbyKARPEL across the challenging terrain of the State of Alaska, the challenges he faces today and what challenges he will have in the future.

## **Evolution of the PBK Cloud**

Our Cloud is in its 5<sup>th</sup> year as a hosted solution. From its beginning on a few servers with a few thousand documents to Enterprise Scale with multi-state redundancy, enhance security and document storage approaching 60,000,000 files. What is the next step for the PBK Cloud? New security, larger file *storage and why the PBK cloud is the right place for your data.*

## **The Top Management Reports**

*See what every office should be using to assist with managing workloads and attorneys.*

## **The File‐less Attorney: How to use PBK in the Courtroom**

Chris Lebeck will walk you through the areas and features of PBK and how to bring them all together to handle everything from routine hearings to *evidentiary hearings in Court without <sup>a</sup> paper file.*

## **Version 6.0 and SSRS Reports**

Don't like the canned reports? Change them to suit your own requirements with 6.0's new Custom Report copy functionality.

# **PROSECUTORbyKARPEL National User Group Agenda May 3 – 5, 2016**

## **Wednesday, May 4th**

#### **eDiscovery**

*Learn how eDiscovery saves time and office supplies while generating additional revenue for your office.*

## **Digital Evidence – Bringing it all together**

*How do you handle digital evidence in <sup>a</sup> file‐less office? This session will be an introduction to basic computer forensic concepts and tie those concepts to the maintenance and preservation of digital evidence and discovery using digital tools including PBK.*

### **PBK Tips and Tricks**

*Think you know everything you need to know about PBK? Join us for this session packed full of little known features that is sure to improve your overall PBK experience and make your daily activities more efficient.*

## **Charge Maintenance‐Getting <sup>a</sup> handle on charges and charge codes**

*This session will be <sup>a</sup> review of how to maintain charges and charge language. We will spend time showing you how you can customize your system around the charge information that is important to your jurisdiction.*

### **Lab Option available‐Room Mills 2**

*Bring your laptops or just your questions and work with PBK staff on anything you are needing help with.*

### **SSRS**

*Learn how to build your own PBK reports using SSRS (SQL Server Reporting Service)*

#### *Templates*

*We'll review the basics and some advanced features of Word Mail‐ Merge to get you started on creating and maintaining your office templates.*

#### **Templates –hands on**

*Let's practice what we just learned. Bring your laptops and access to YOUR PBK site and let us help you create or modify your most challenging template.*

#### **VOCA Grant Reporting**

*Learn how to track the new VOCA grant requirements in PBK.*

### **Why Reports Suck**

*GIGO‐ Garbage In, Garbage Out… learn how consistent data entry practices, timely disposition entry and keeping codes tables current, will dramatically impact the accuracy of your reports.*

### **Westlaw & CLEAR Overview**

*Learn more about it…*

### **SSRS Hands On**

*Practice what you just learned and build <sup>a</sup> simple SSRS report. Must bring your laptop and have access to YOUR PBK installation.*

# **PROSECUTORbyKARPEL National User Group Agenda May 3 – 5, 2016**

### **Thursday‐ May 5th**

## **Jury Instructions "How To" and making Westlaw work for you**

*Take the chore out of creating jury instructions and learn how to setup, configure and automate the creation of jury instructions, verdict directors and instruction packets.*

### **Enhancement Committee Presentation**

*Listed to our committee of veteran users unveil their recommended software enhancements for the next PBK release.*

## **Is My Data really backed up?**

*Many organizations have their data backed up. The question is can they get it back in time if there is <sup>a</sup> problem? This session will talk about how data recovery expectations sometimes don't line up with the solution that is being used and what options are being used today.*

### **Lab Option available‐Room Mills 2**

*Bring your laptops or just your questions and work with PBK staff on anything you are needing help with.*